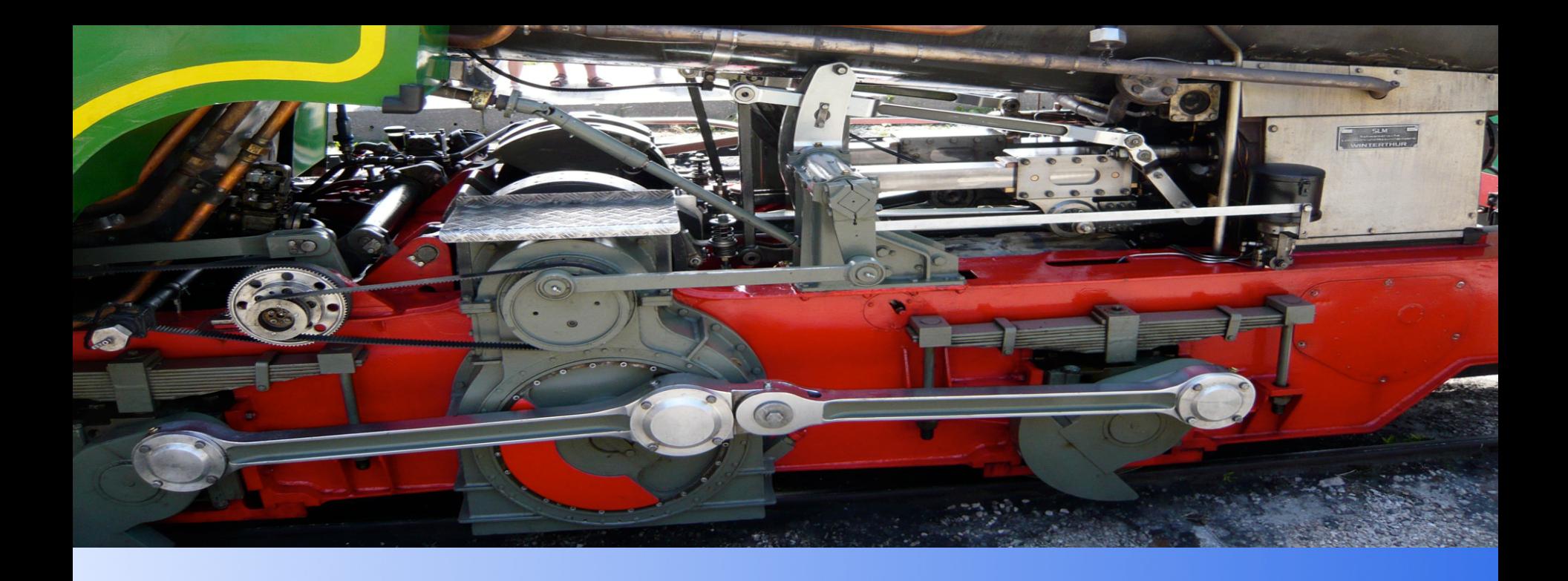

#### **Best Practices to create High Load Websites**

## **Beolink.org**

#### **Agenda**

### **Beolink.org**

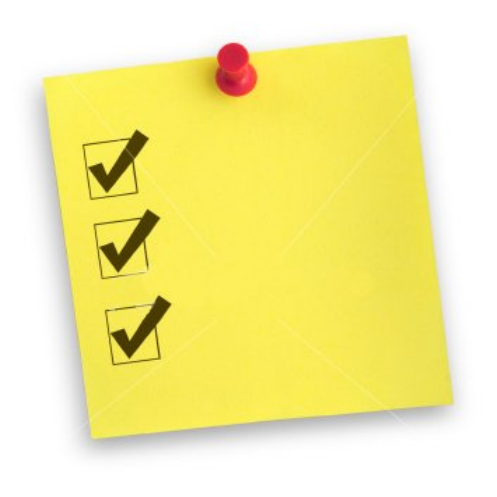

- **■** Introduction
- Design and Optimizations
	- **Generic Optimizations**
	- **Presentation Layer**
	- **Application Layer**
	- Data Layer
- **Example**
- Service Operation

- **Monitoring**
- **Emergency Operations**

From an ITIL perspective, the value is composed by two components: utility (fitness for purpose) and warranty (fitness for use.)

Utility is a "[f]unctionality offered by a product or service to meet a particular need. Utility is often summarized as 'what it does'."

Warranty as "[a] promise or guarantee that a product or service will meet its agreed requirements" and as "derived from the positive effect of being available when needed, in sufficient capacity, and dependably in terms of continuity and security."

## Do you have the new Amazon web site ?

## 4.3 million pages/day = 50 pages/s, I don't think so !

1000 pages/s = 86 mil pages/day Interesting figure…

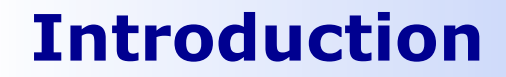

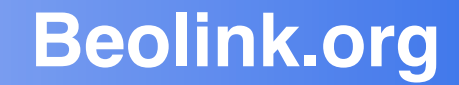

# How fast is fast enough?

#### **80% of the end-user response time is spent on the front-end.**

Most of this time is tied up in downloading all the components in the page: images, stylesheets, scripts, Flash, etc. Reducing the number of components in turn reduces the number of HTTP requests required to render the page (see Netflix case studies)

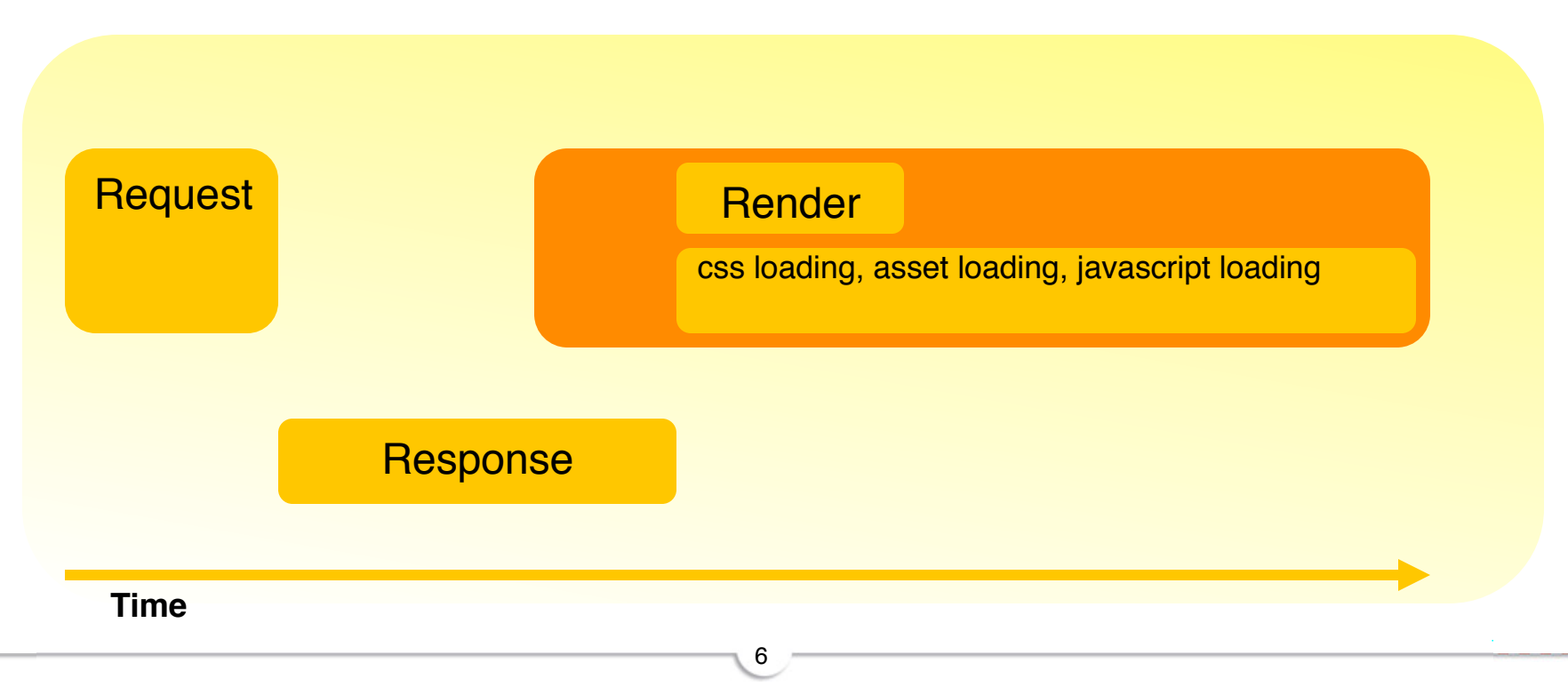

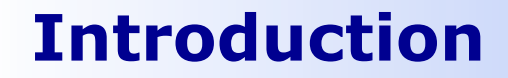

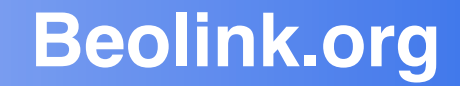

# Do you know your Application Architecture ?

#### **Beolink.org Introduction: Architecture** [ˈɑːkɪˌtɛktʃə]

8

A **software architecture** is an abstraction of the run-time elements of a software system during some phases of its operation. A system may be composed of many levels of abstraction and many phases of operation, each with its own software architecture.

A **software architecture** is defined by a configuration of architectural elements--components, connectors, and data- constrained in their relationships in order to achieve a desired set of architectural properties.

A **component** is an abstract unit of software instructions and internal state that provide a transformation of data via its interface.

A **connector** is an abstract mechanism that mediates communication, coordination, or cooperation among components.

**Datum** is an element of information that is transferred from a component, or received by a component, via a connector.

[1] Roy Filding theis

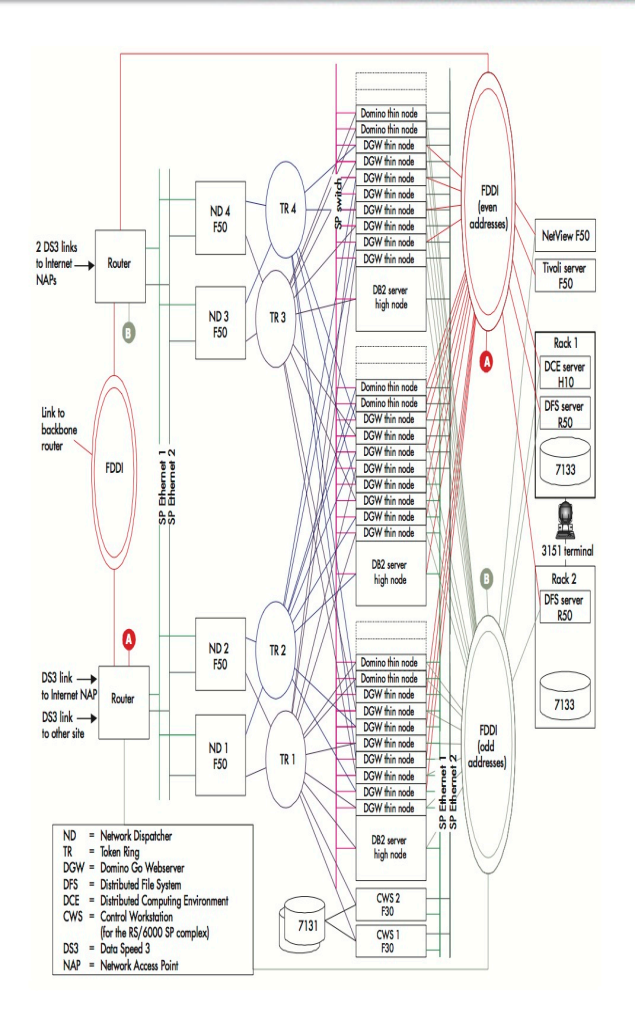

#### **Introduction: Web Architecture**

#### **Presentation Layer** supports a client, the system needs to have a presentation layer through which the user can submit operations and obtain a result.

**Middleware Layer** is just a level of indirection between presentation and other layers of the system. It introduces an additional layer of business logic encompassing all underlying systems.

A**pplication layer** establishes what operations can be performed over the system and how they take place. It takes care of enforcing the business rules and establishing the business processes.

**Resource (Datum)** deals with the organization (storage, indexing, and retrieval) of the data necessary to support the application logic.

9

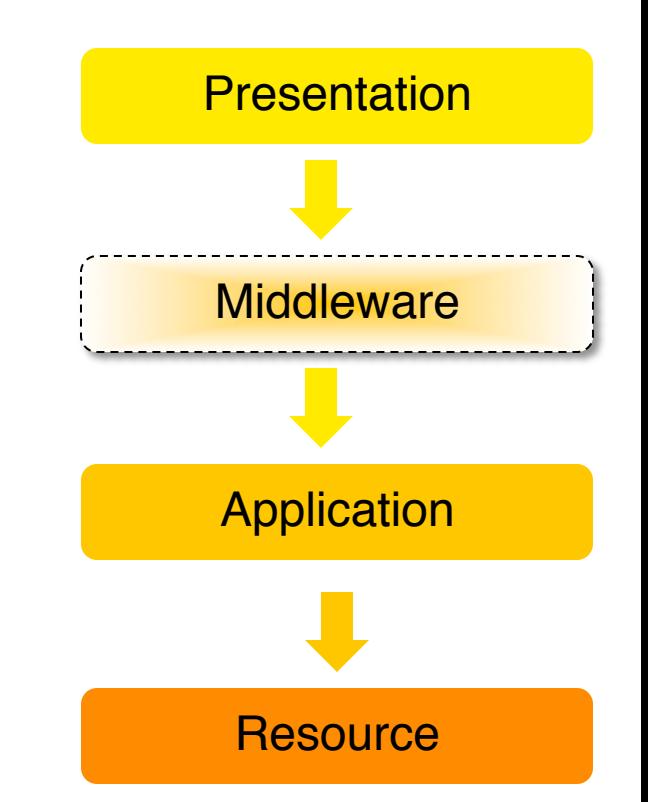

## **Beolink.org**

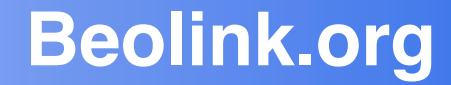

# Design

#### **Design: Numbers**

### **Beolink.org**

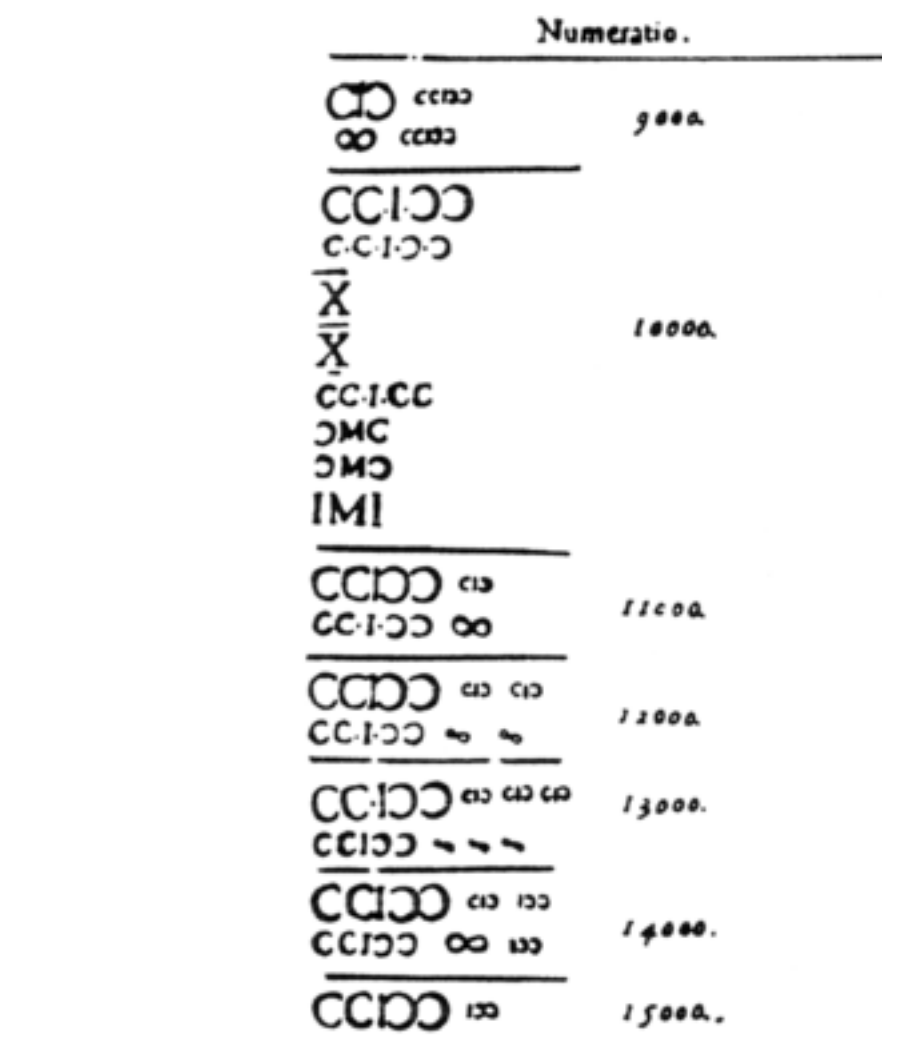

11

## **□ Request per second □ Page composition □ Content type/Dimension** q **Number of users**

q **Peaks**

#### **Beolink.org Introduction: Architectural Properties**

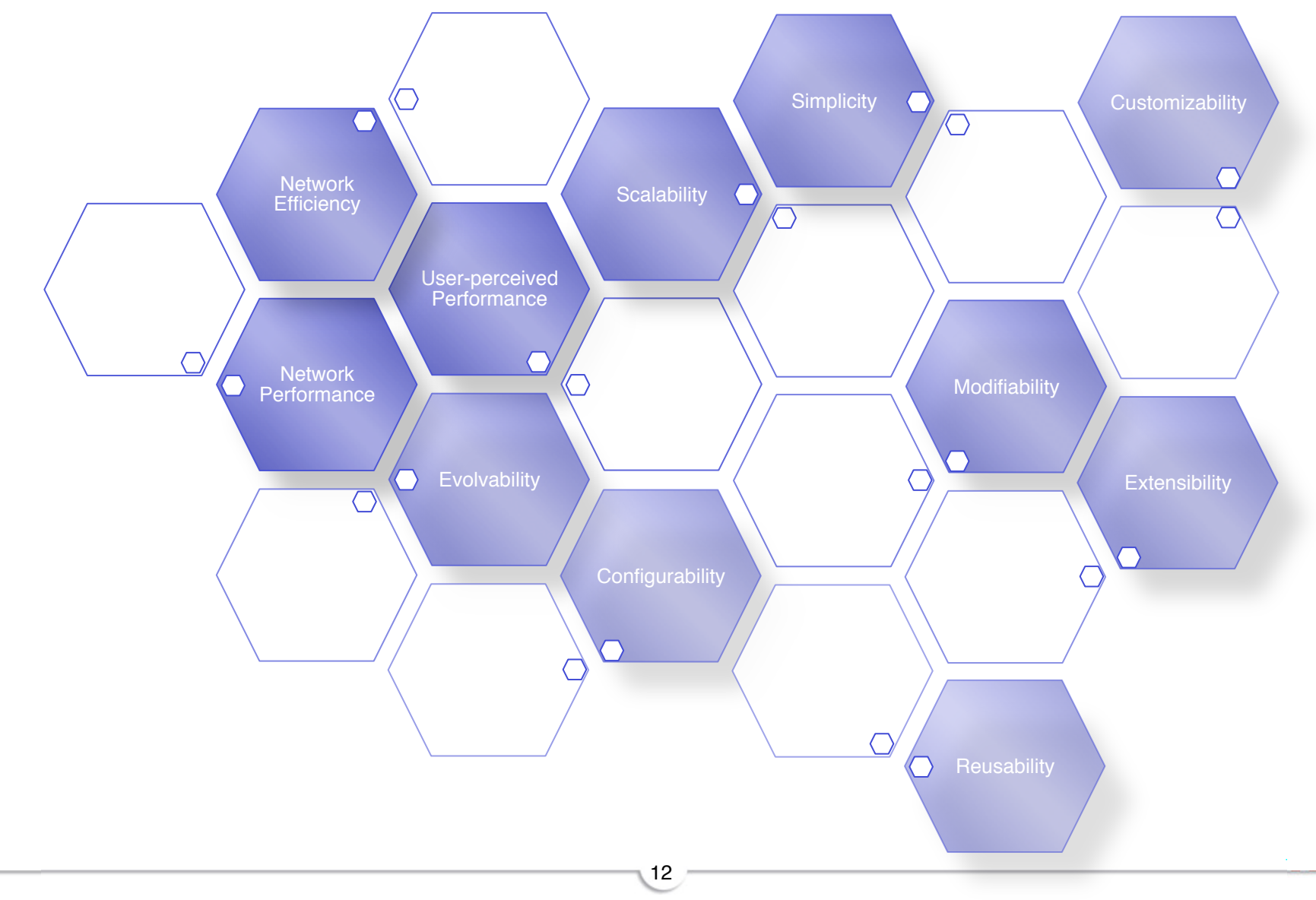

#### **Design: Matrix**

### **Beolink.org**

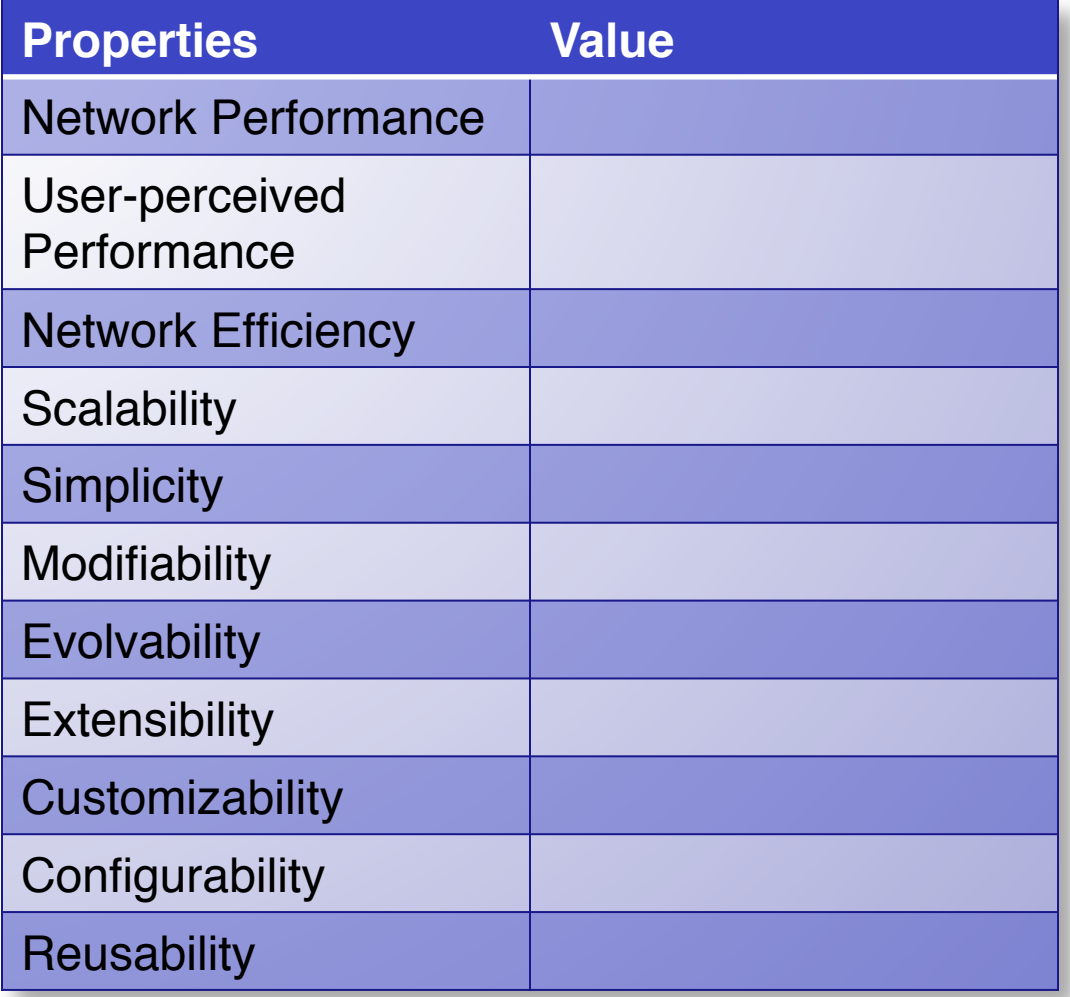

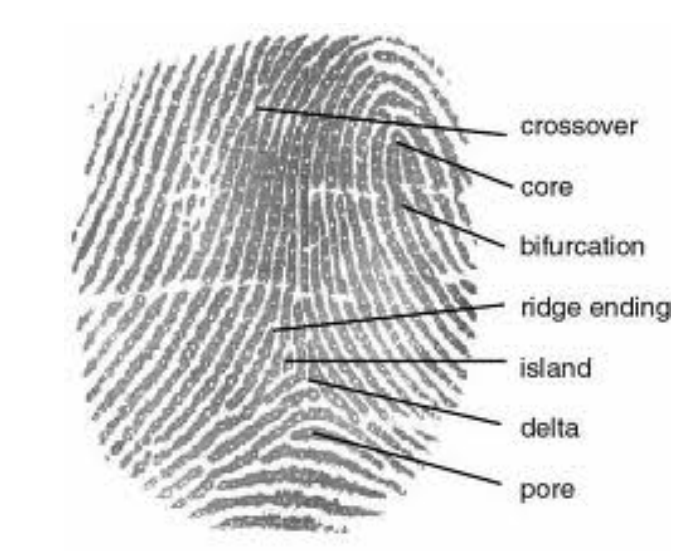

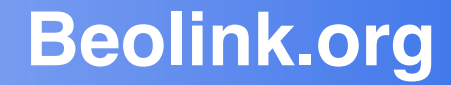

# Layers

**Design: Layer 0** 

### **Beolink.org**

**Q Split the system in pieces** 

15

q **I/O**

q **TCP/IP**

q **Filesystem**

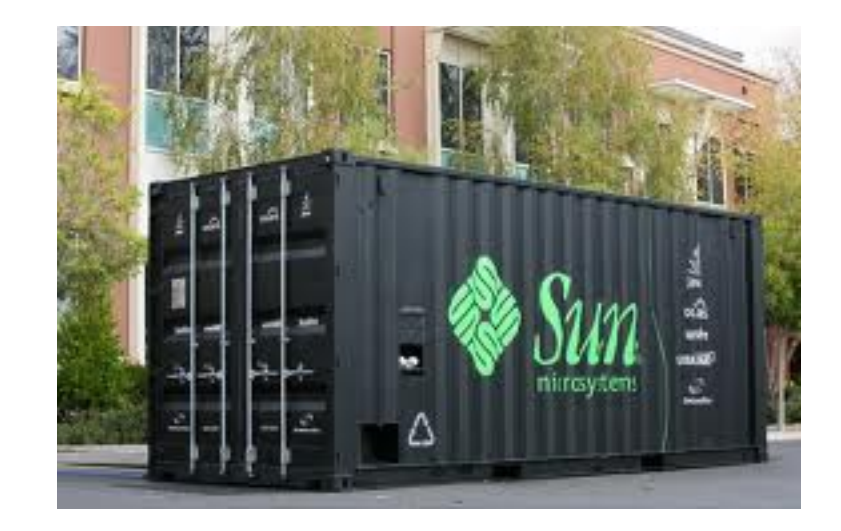

#### **Design: I/O**

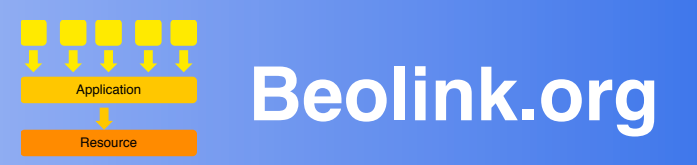

#### q **I/O**

Ethernet: bonding Disks: SAS/SSD/infinibend

#### q **Filesystem**

Avoid NFS Different FS (for operation type) Specific Options (noatime) Block size Journaling

#### q **Logging**

Dedicated sites AMQP

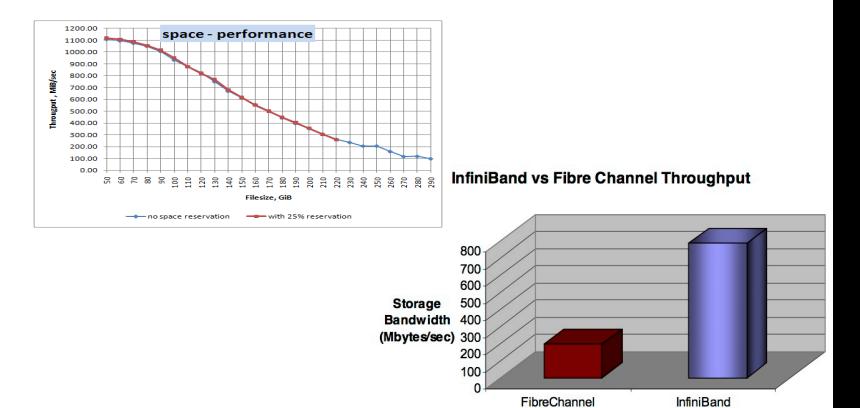

#### ls: cannot access nfsdir: Stale NFS file handle

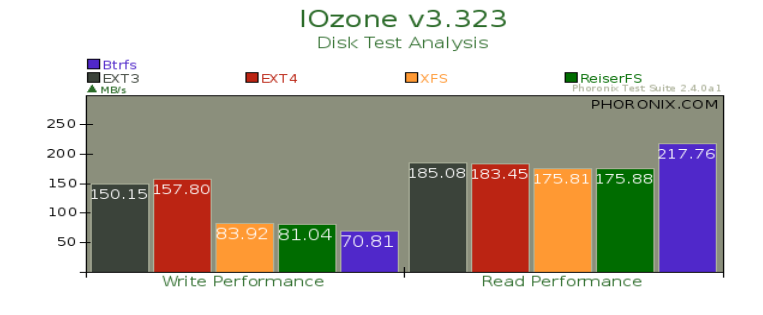

16

760,000msg/sec ingress on an 8 way box or 6,000,000msg/ sec OPRA messages.

#### **Design: TCP/IP**

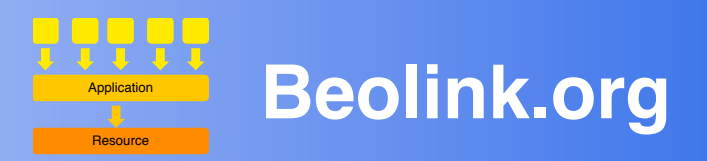

#### q **TCP/IP**

net.ipv4.tcp\_tw\_reuse=1 net.ipv4.tcp\_tw\_recycle=1 net.ipv4.tcp\_fin\_timeout=30 net.ipv4.tcp\_keepalive\_time=300 /proc/sys/net/ipv4/ip\_local\_port\_range fs.file-max=128000 net.core.somaxconn=250000 net.ipv4.tcp\_max\_syn\_backlog=2500 net.core.netdev\_max\_backlog=2500 ulimit -n 10240

#### □ **IP Contract**

net.ipv4.netfilter.ip\_conntrack\_max

#### **500 req/sec\*900 = 450.000 sockets**

#### **ip\_conntrack: table full, dropping packet.**

#### **□ Firewall**

Request / rate IP ACL Dynamic ACL (phrel) **‐‐limit rate ‐‐limit‐burst number**

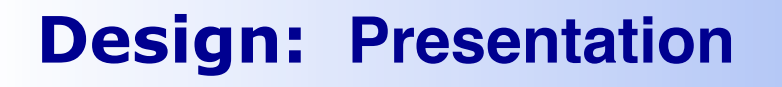

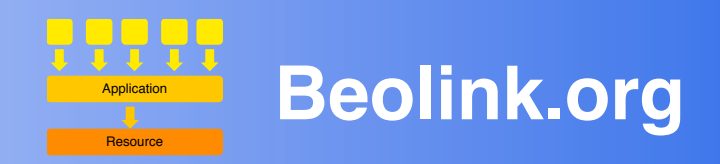

- q **Yahoo Rules**
- q **Load Distribution**
- **□ Proxy/Caching**
- **□ Web Server**
- **□ Content Delivery Network**
- **□ Split access on different Domains**

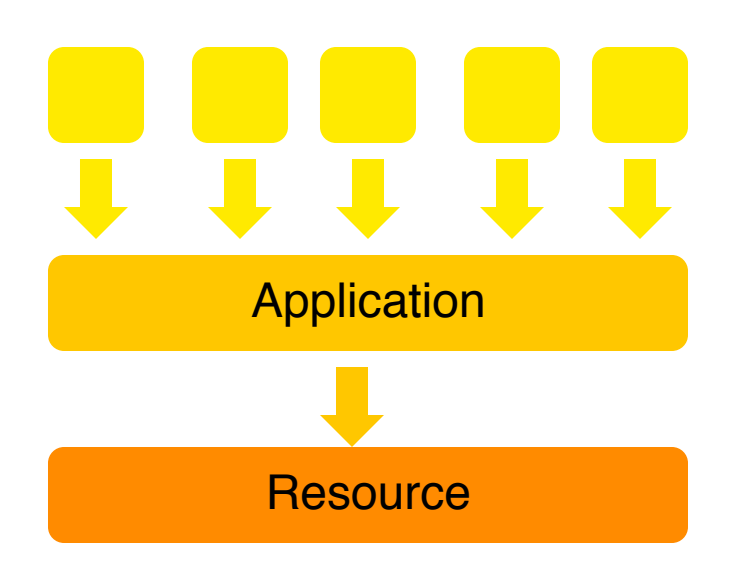

The Exceptional Performance team (Yahoo!) has identified a number of best practices to make web pages fast. The list includes 35 best practices divided into 7 categories.

### **25 % without modifying infrastructure**

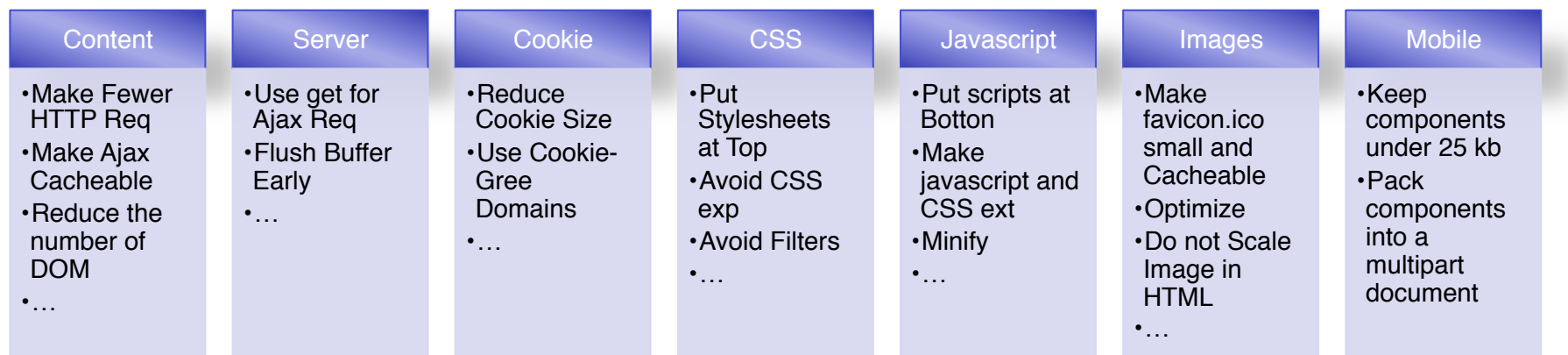

#### **Design:**: **Yahoo! Rules**

#### **Beolink.org**

#### **Example**

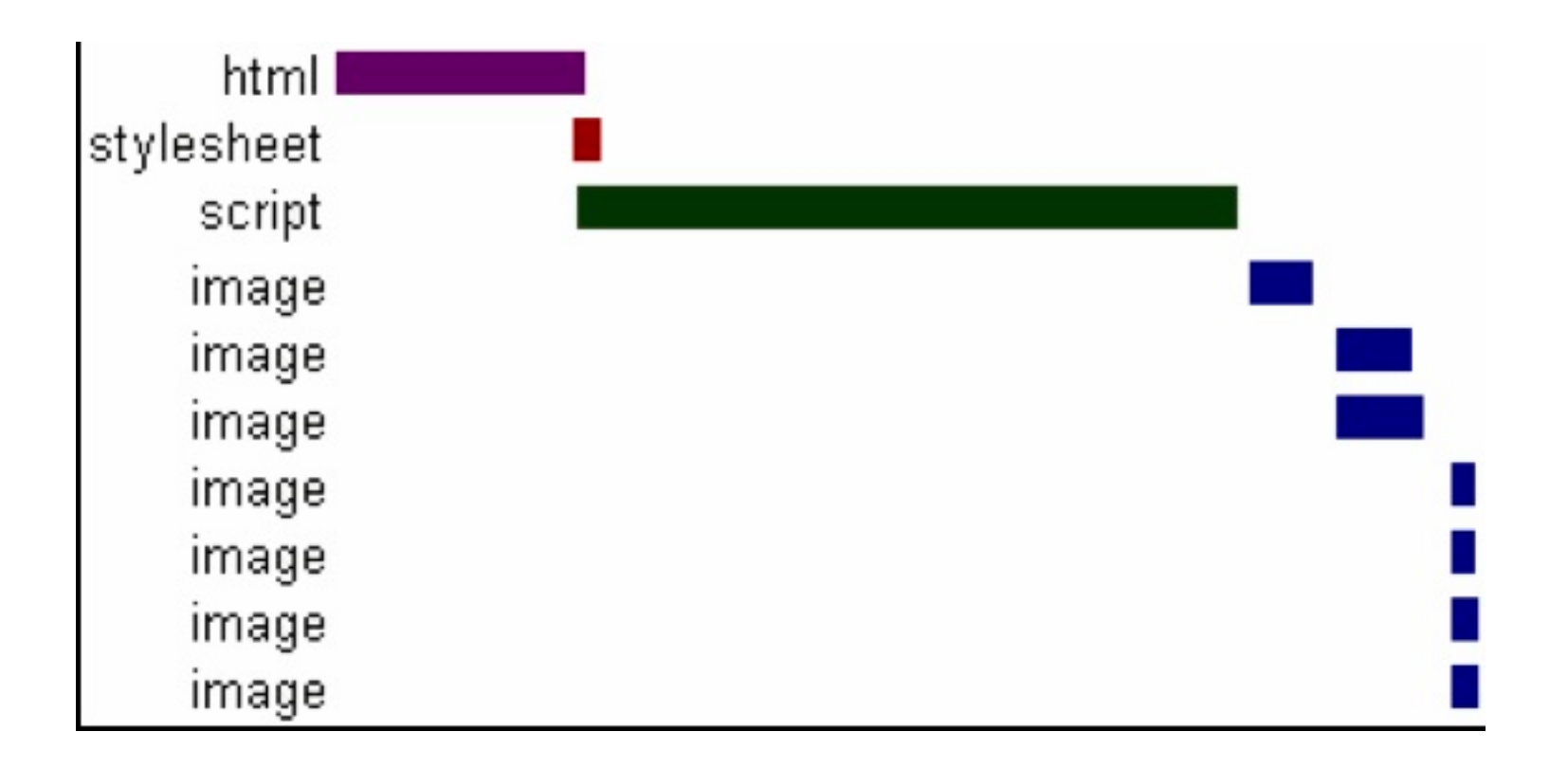

20

9/5/11

#### **Design: Load Distribution**

#### q **DNS**

- Low TTL
- **GEO IP**
- **Round Robin**
- More than one IP
- Response base on system load
- Split Components across **Domains**

#### q **Load Balancer**

- TCP/IP
- Layer 7
- **SSL**

#### q **Anycast**

- Up to 32 systems per IP
- High availability on WAN

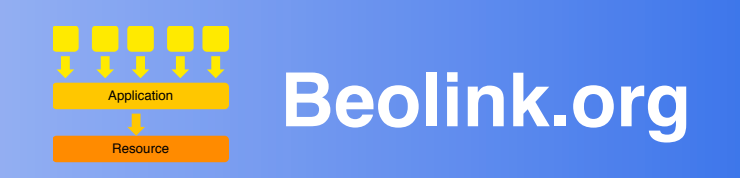

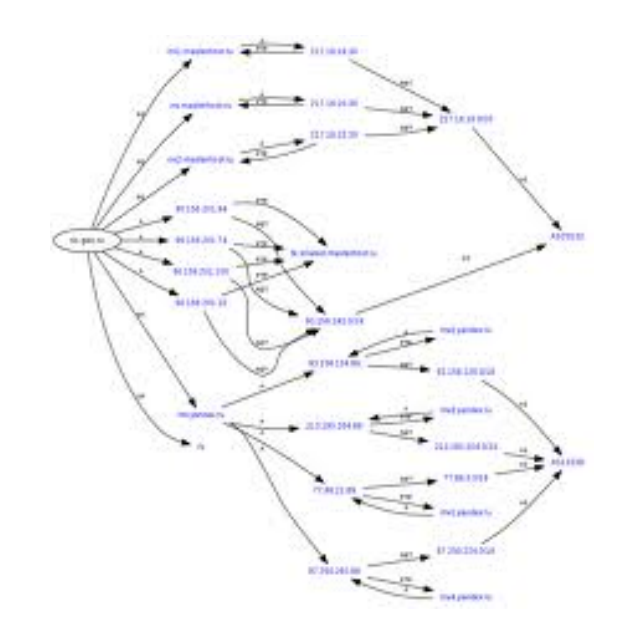

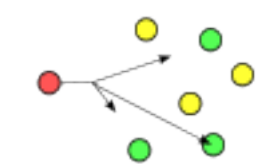

#### **Design: Proxy/Caching**

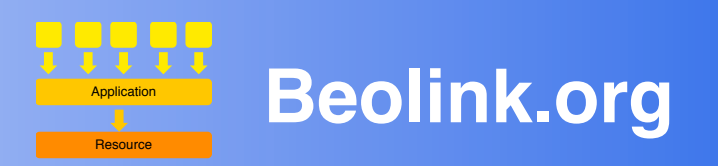

**Q** Configure ETags

- $\Box$  Add expiration or Cache-control **Header**
- **Extension modules**
- **Q** Reverse Proxy base on url or domains
- $\Box$  Redirect on business logic (Middleware)

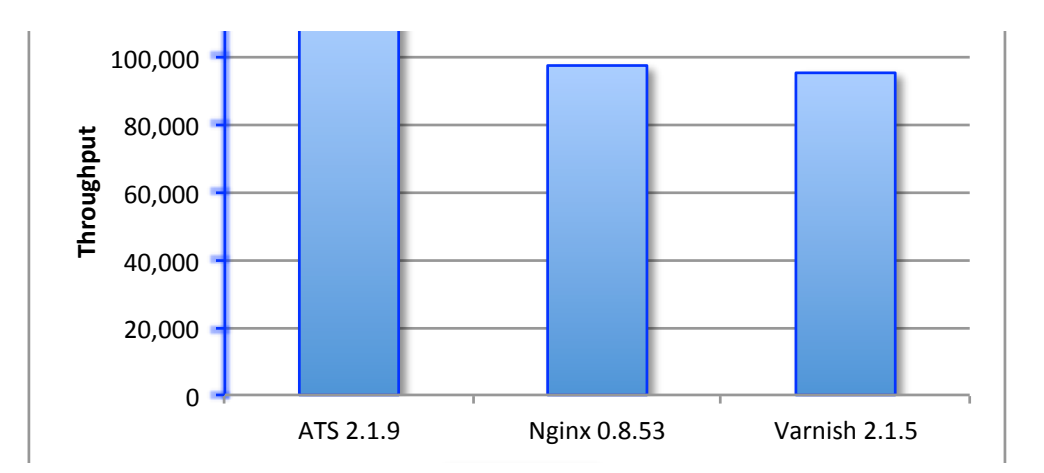

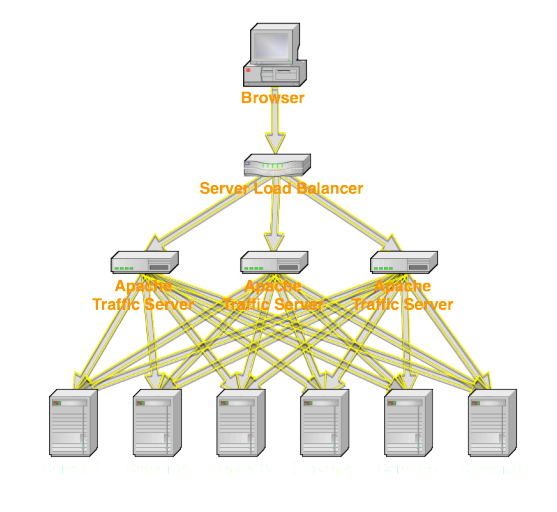

#### **Design: WebServer**

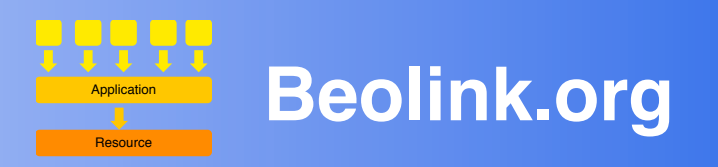

- VirtualHost with dedicated IP
- Compress content
- Process Model **Q** Number of Process  $\Box$  Number of clients  $\Box$  Spare..
- KeepAlive and KeepAliveTimeout The KeepAlive directive allows multiple requests to be sent over the same TCP connection. It changes model from Request to User

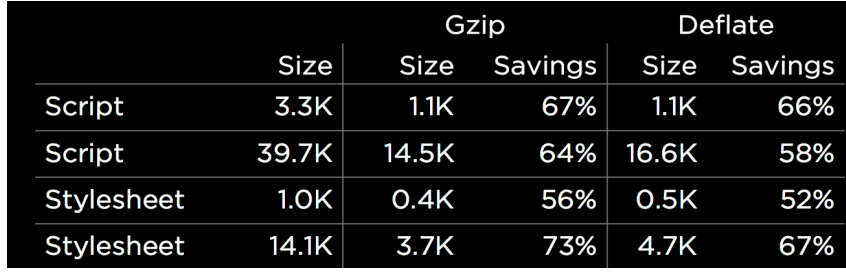

#### **Apache optimization**

23

Remove unneeded modules Set AllowOverride to None Avoid FollowSymLinks and SymLinksIfOwnerMatch Avoid content negotiation (Multiview) MaxClients =(Total Memory - Operating System Memory ) / Size Per Apache process.

MinSpareServers, MaxSpareServers, and StartServers: Apache can spawn a maximum of 32 child processes per second

#### **Design: Content Delivery Network**

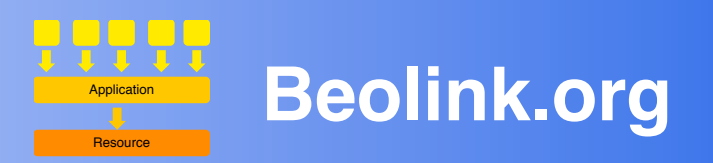

A content delivery network or content distribution network (CDN) is a system of computers containing copies of data placed at various nodes of a network.

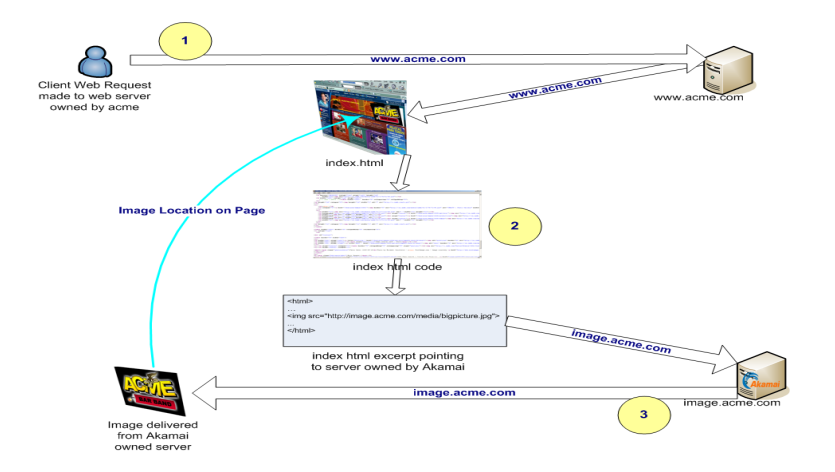

24

Average Bytes per Page by Content Type

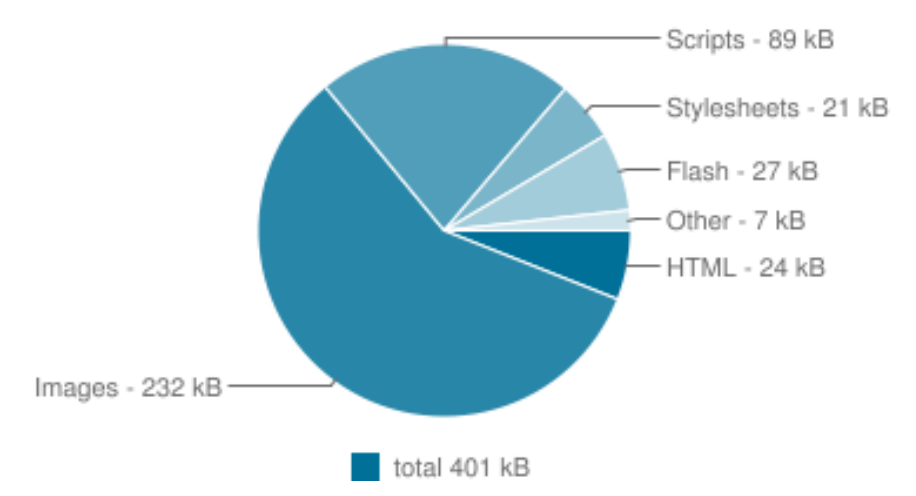

#### **□ Preload Q Access Control**

q **Distribution**

q **Accelerator**

- **□ Session and Cookies**
- **More instance on same system**

25

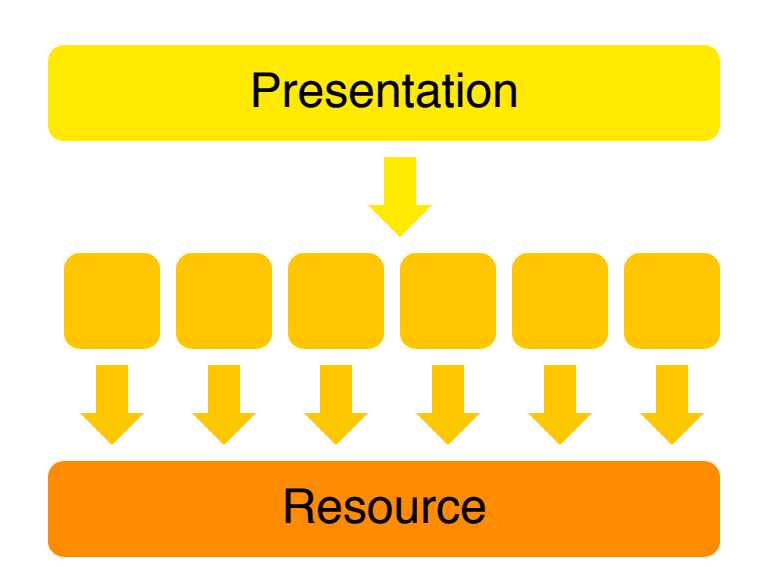

**Beolink.org**

#### **Design: Distribution**

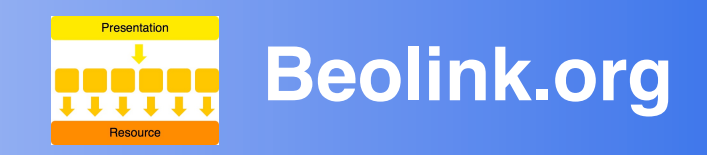

#### q **Shared**

All components have all the functions (round robin)

#### q **Function/resource**

Components are grouped by function/resource

#### q **User**

Components are divided by cluster of users

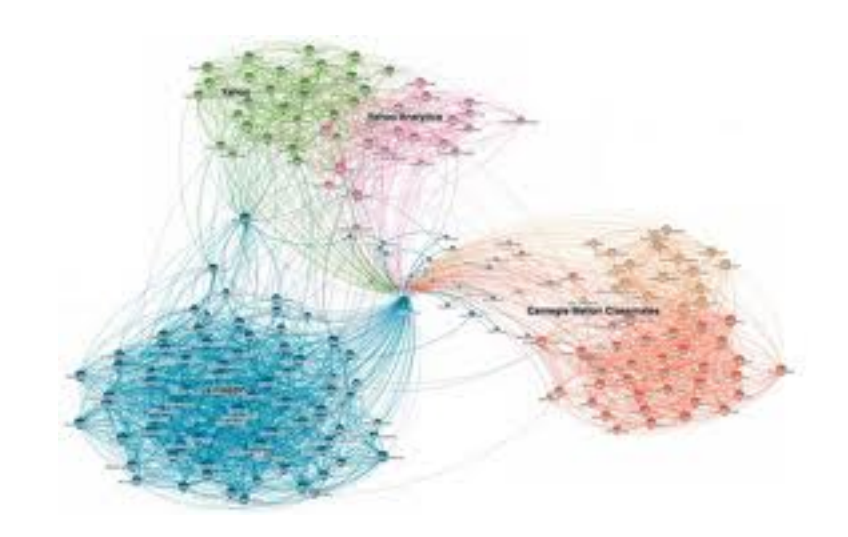

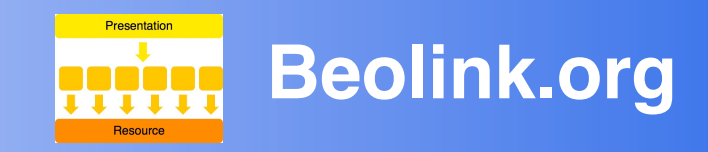

#### q **PHP Accelerator**

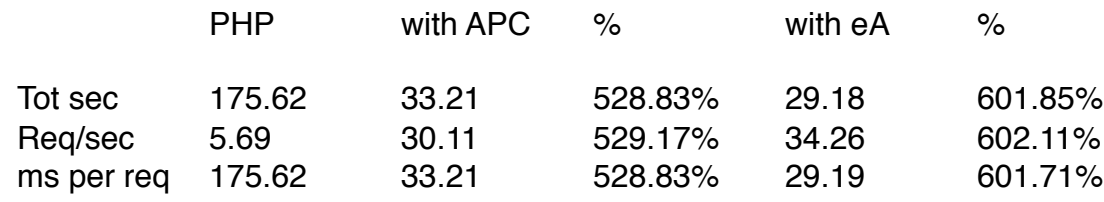

27

#### **HIPHOP**

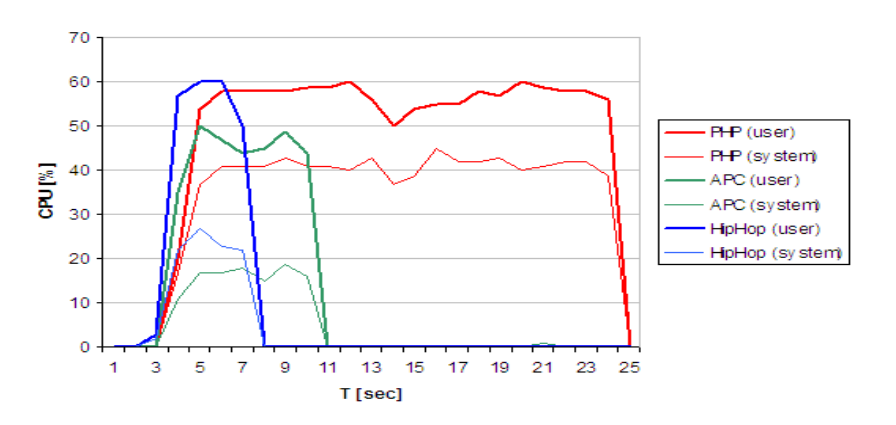

#### **□ Python**

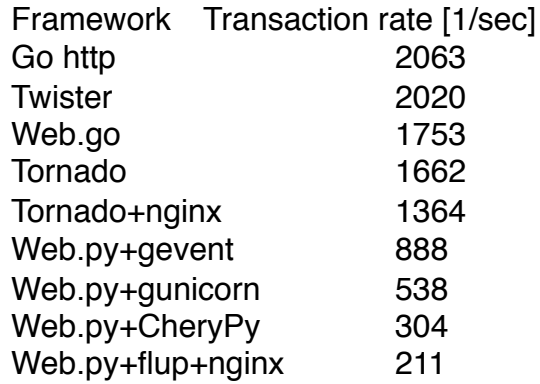

#### **Design: Modular Application Logic**

#### q **Cookies**

**Size** Encryption (key rotation)

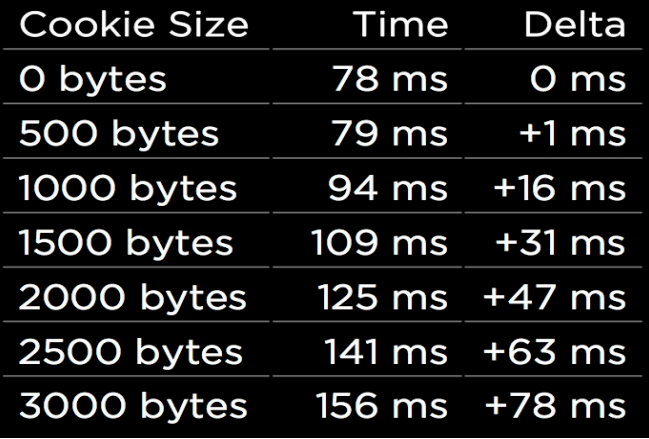

Presentation

Resourc

**Beolink.org**

#### **Q** Session

Sticky session->table in memory Round Robin->memcached Two levels (NUMA)

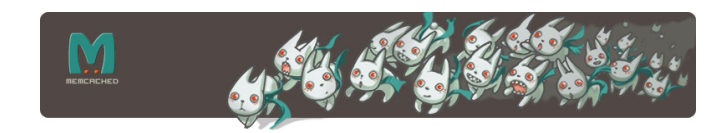

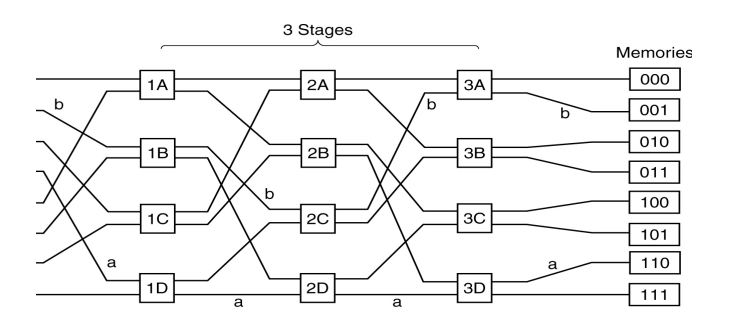

#### **Design: More instance**

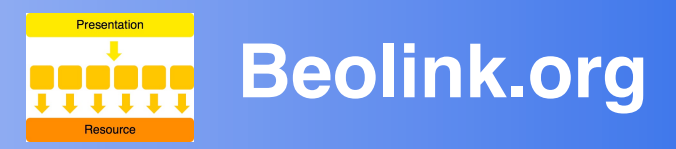

#### **Better CPU Usage**

Many applications do not support parallelization, then it is not possible to implement a scale up approach (deploying the applications on larger servers)

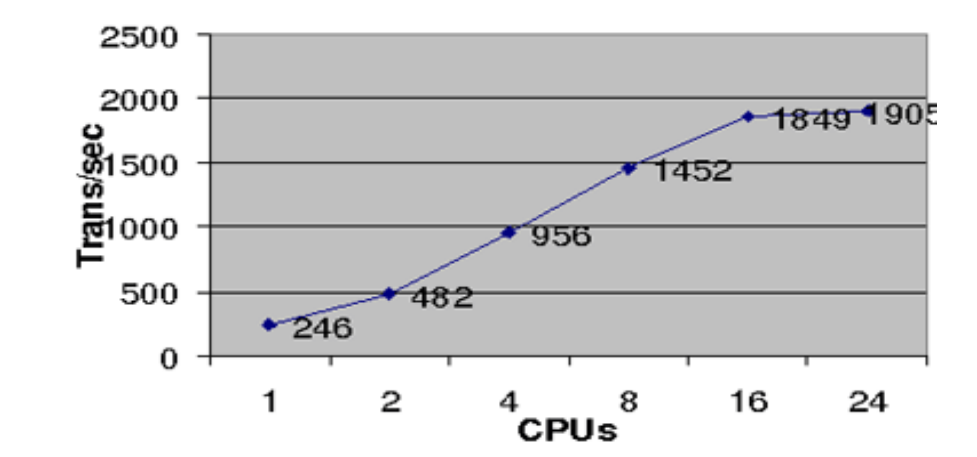

#### **□ Better Memory Usage**

Many applications still use 32 bits or have fixed internal data structure

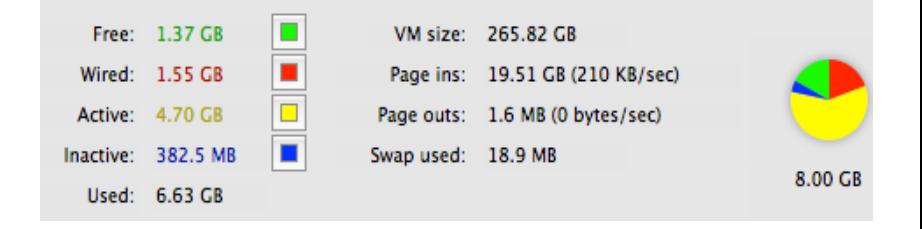

#### **Design: Modular Application Logic <b>Pring** Beolink.org

#### **□ Choose the correct algorithms and data structures**

dqueue vs list, hash vs trees, locks vs read/write locks, bloom filter

#### **□ Memory allocation**

Reuse memory, stack vs heap, tcmalloc

#### **□ Make fewer system calls**

Larger writes and reads

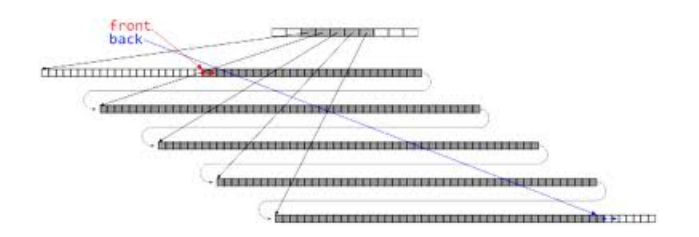

**Presentation** 

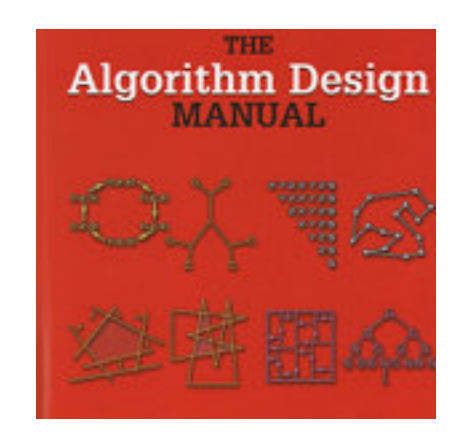

#### **Design: Data Layer**

### **Beolink.org**

#### q **Filesystem Q** Distributed  $\Box$  Replication

#### q **Database**

 $\Box$  Partitioning

- $\Box$  Replication
- **Q** NoSQL

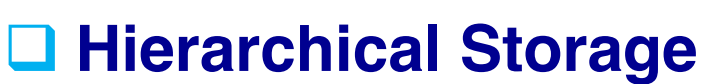

31

Directory Server  $\Box$  JSR-170/230

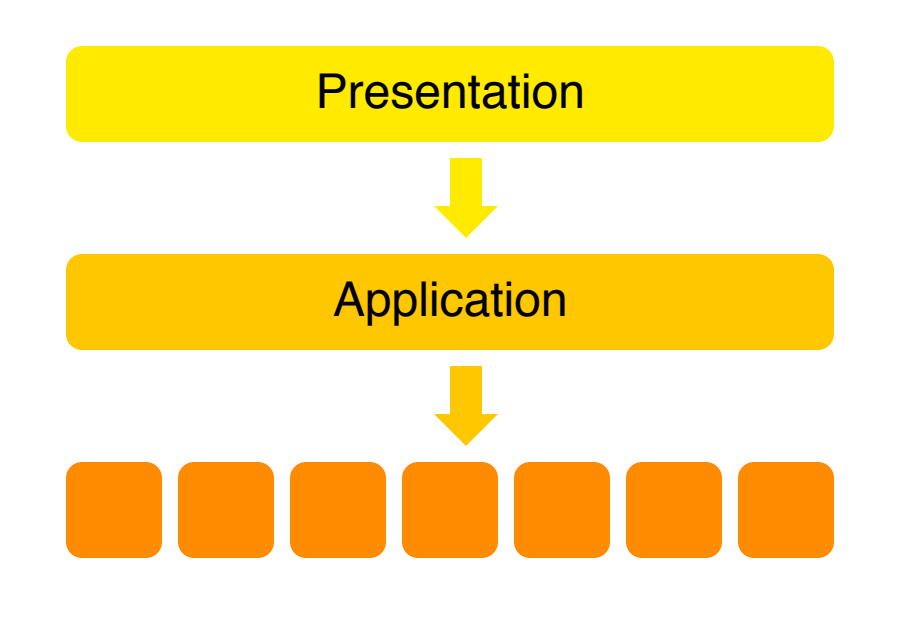

A PRODUCT BY LINBIT

#### **Design: Filesystem**

#### q **Distributed Filesystem**

- Local copy/cache
- Parallel

#### **□ Replication**

- rsync+inotify
- DRDB

### Do not use file system as a **COMMUNICATION PROTOCOL !**

32

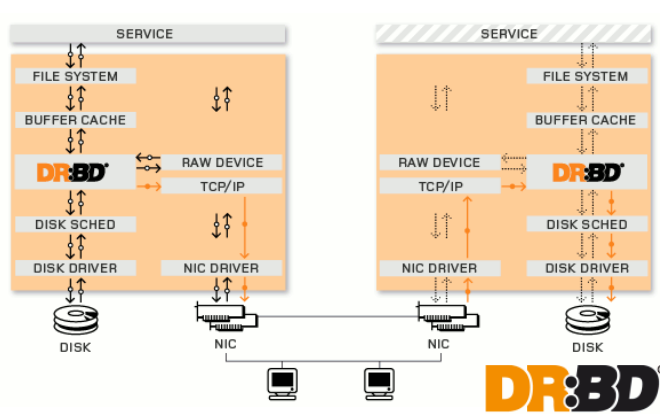

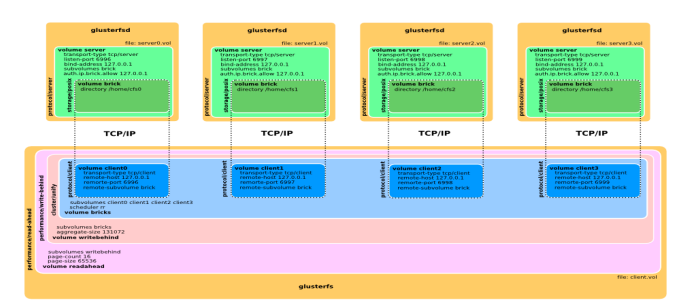

na né na

**Beolink.org**

nfiguration example of glusterFS with 4 storage nodes and 1 client nod

#### **Design: Database**

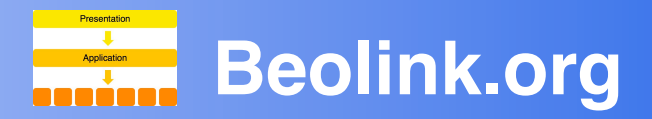

#### q **Partitioning**

Small table Many systems

#### q **Replication**

Separation btw Read and Write Different Index on different system

33

#### q **NoSQL**

Key=value No schema

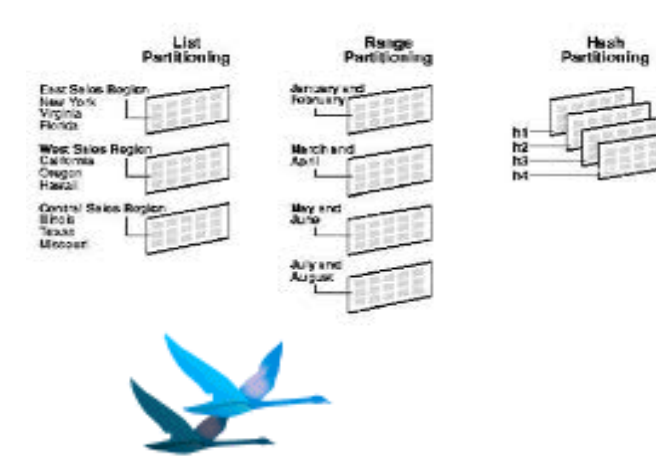

#### **Tungsten Replicator**

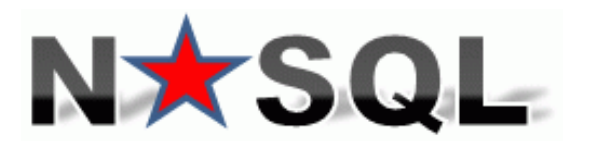

#### **Design: Hierarchical Storage**

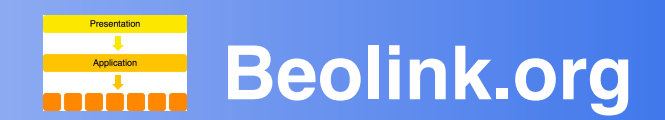

#### **□ Directory Server**

Split in domain Multi Master Right Index Avoid COS

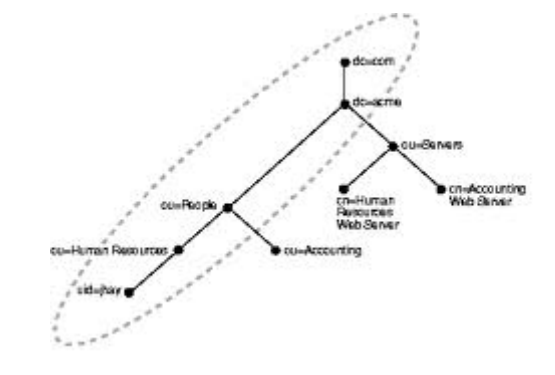

#### q **JSR Distribution**

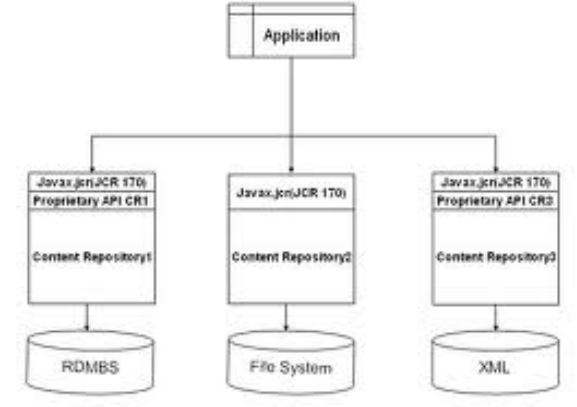

### Do not use Directory Servers as a **A STANDARD DATABASE !**

#### **The 20% of the code is responsible for 80% of the results (time)**

35

- Find bottleneck before production
- Dynamic program analysis
- Show frequency of called functions
- Show usage of lines in code
- Show duration of function calls

**Cmd line**: top, htop, vmstat, dstat, strace **Statistical**: Oprofile, google profile **Instrumentiing**: valgrind's callgrind, gprof

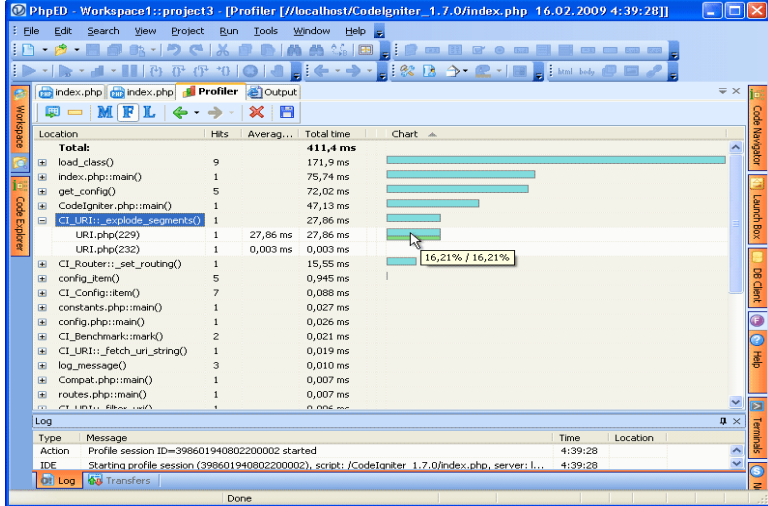

#### **Design: Capacity**  Small TLD Zone performance evaluation

### **Beolink.org**

#### **□ Find relation btw application tasks and resources usage**

**Q** Find max Load

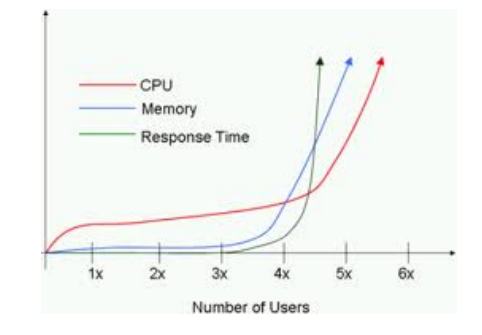

240,419 records

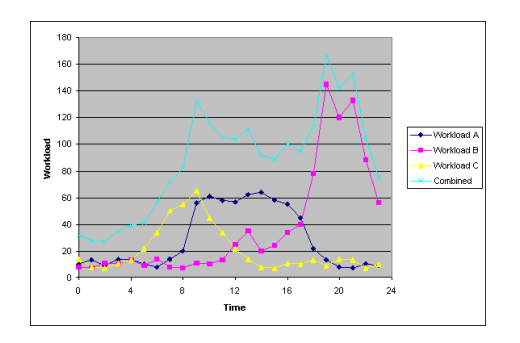

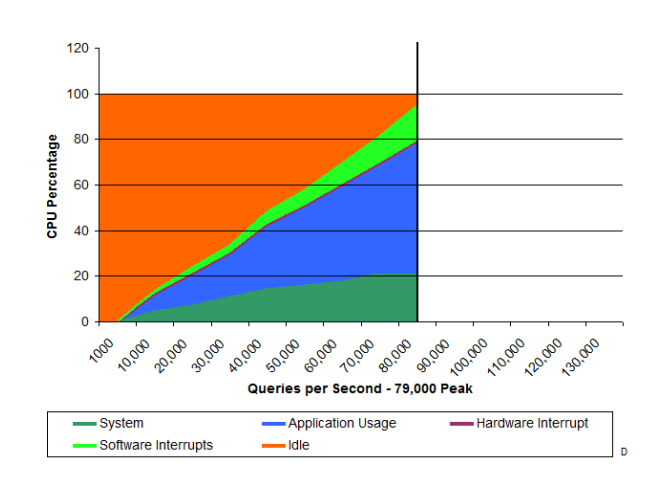

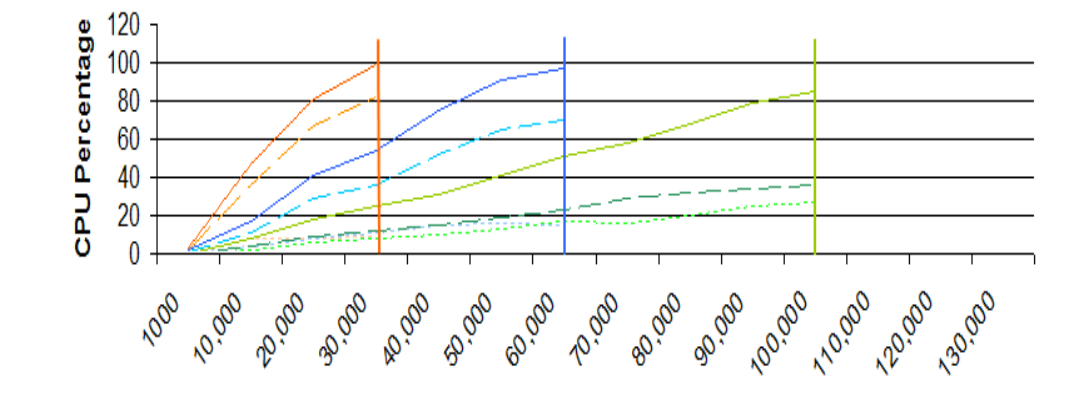

#### **Beolink.org**

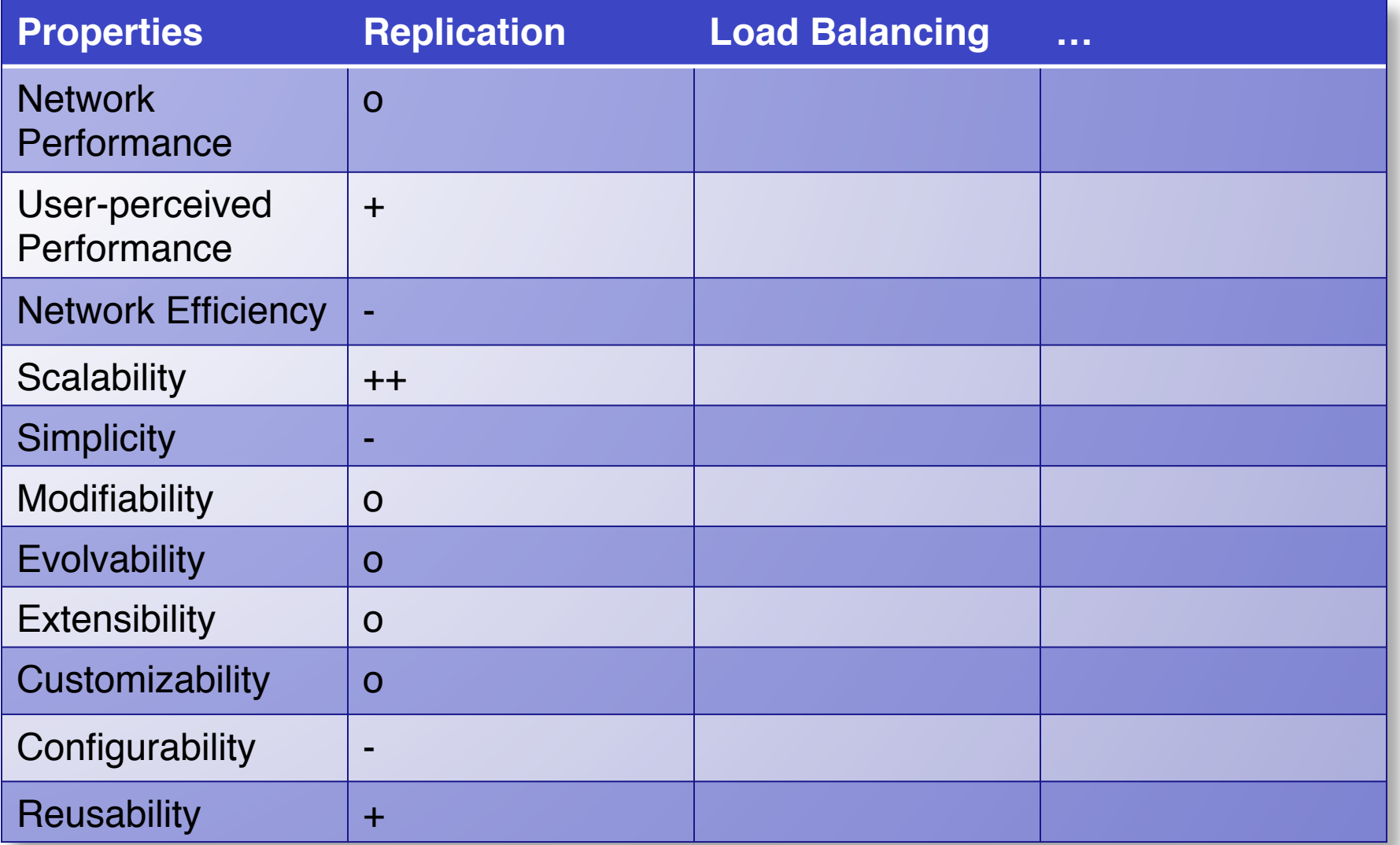

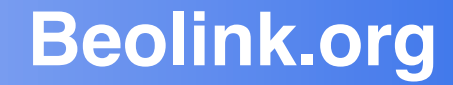

## **Example**

#### **Design: CMS**

### **Beolink.org**

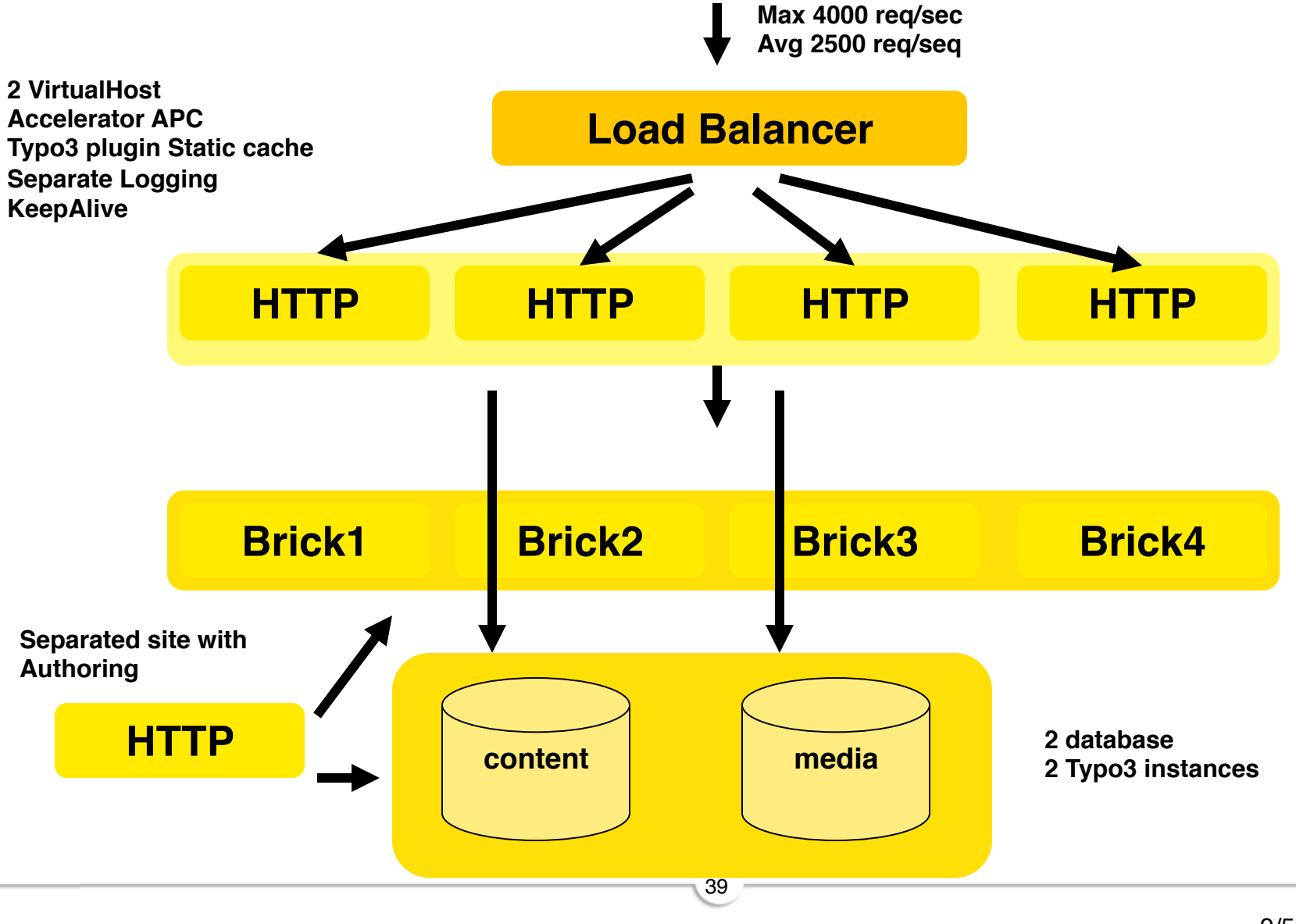

#### **Example: Something goes wrong ? Beolink.org**

40

#### load averages: 534.93 281.26 1.26

#### **Something goes wrong …**

```
$loops = 150 $steps = 200
if (is file($this->resource)) {
        $this->sysLog('Waiting for a different process to release the lock'); 
      Si = 0:
      while ($i<$this->loops) { 
              $i++; usleep($this->step*1000); 
              clearstatcache();
              if (!is_file($this->resource)) {
                            // Lock became free, leave the loop
                            $this->sysLog('Different process released the lock'); 
                            $noWait = false;break; 
              } 
       $noWait = true; 
 } 
      if (($this->filepointer = touch($this->resource)) == false) {
               throw new Exception('Lock file could not be created'); 
       }
…
```
500 req/sec \* 30 sec

15000 Sockets 15000/req\_per\_proc Processes 15000 DB connections !!!

ALL the processes are in READY STATE

The content could be locked forever

#### **Design: CMS**

### **Beolink.org**

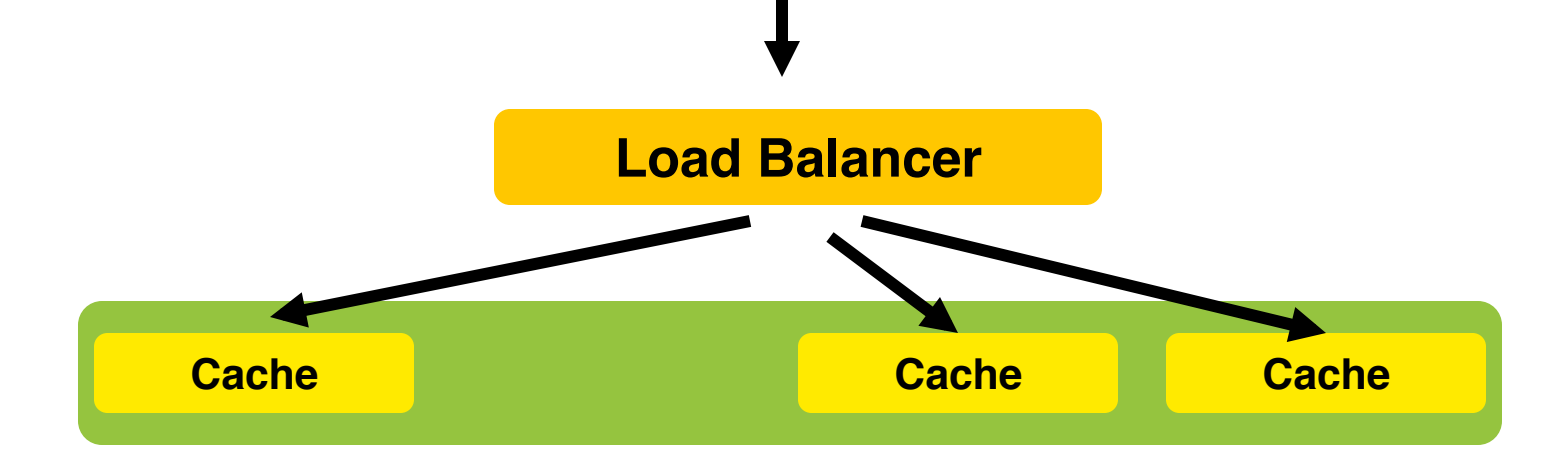

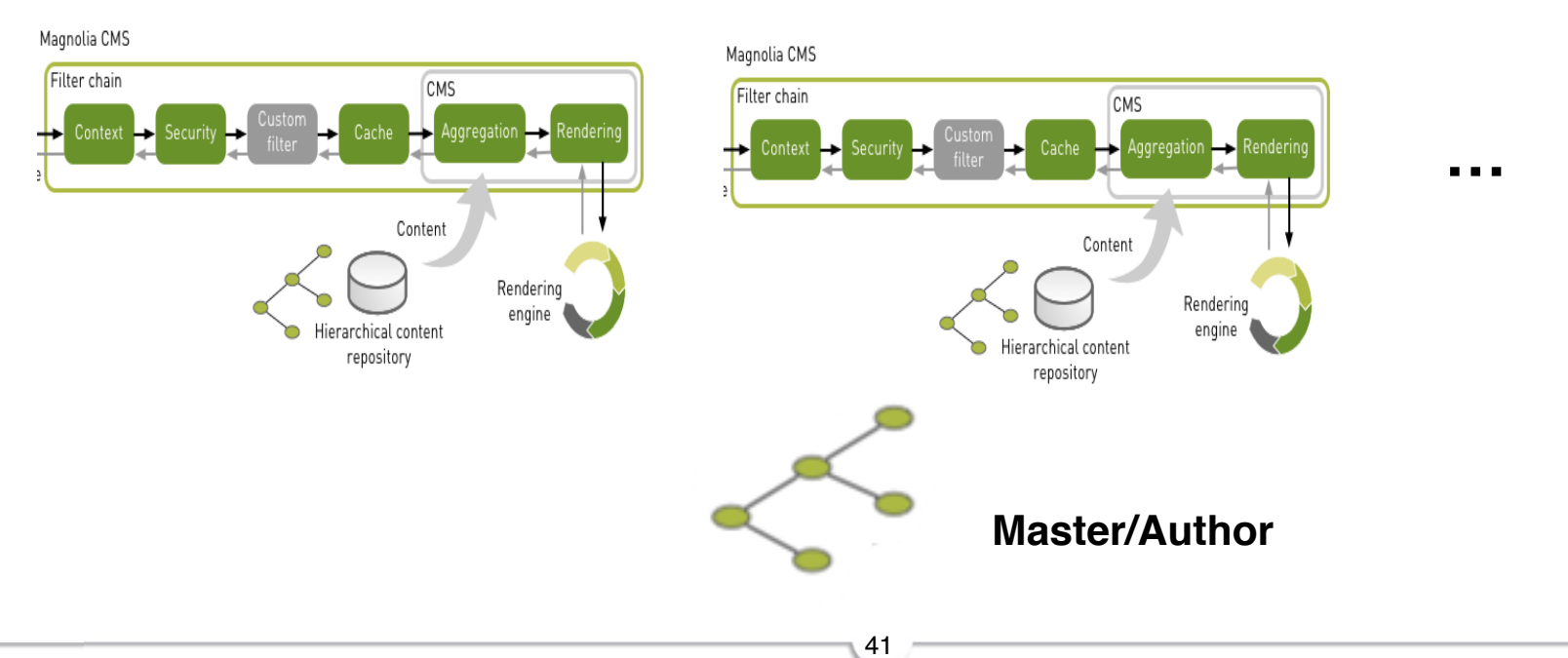

#### **Design: Enterprise**

### **Beolink.org**

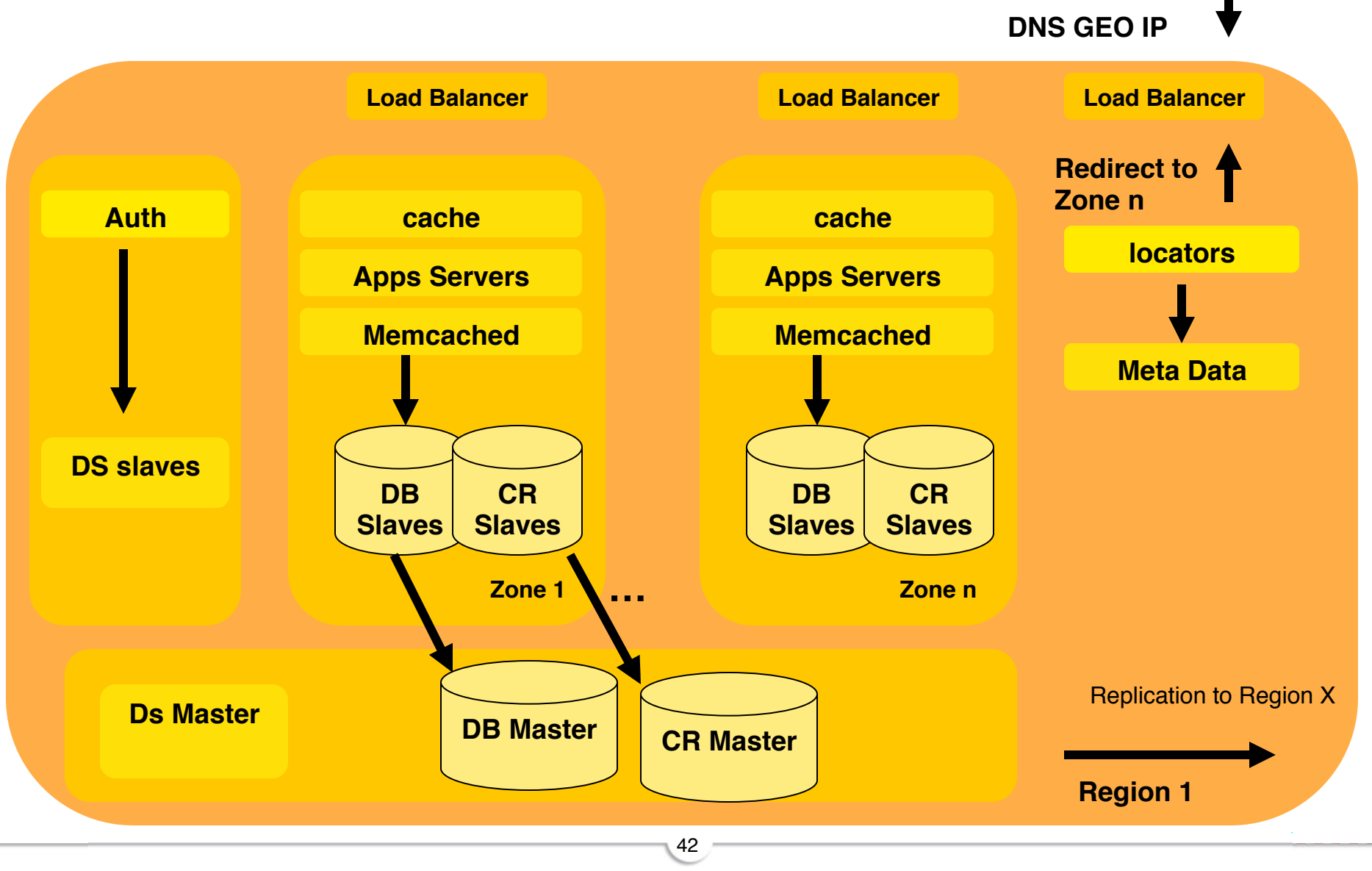

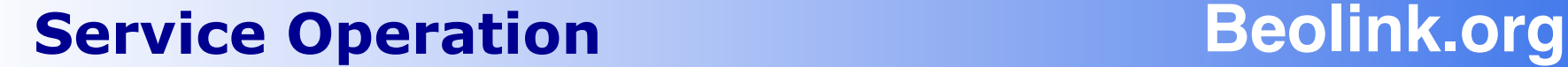

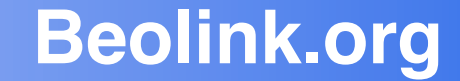

## **Service Operation**

#### **SO: Monitoring**

### **Beolink.org**

#### **Internal**

System Internal state **Traffic** 

#### q **External**

User experience, time spent for each component (components time loading, rendering, execution,…)

#### q **Alarm**

Define key performance Indicator on System **Capacity** 

#### System

Requests stats (per second, per IP, …) Concurrent Users System load (cpu, memory,disk I/O,..) Number of Processes

#### APPS

Memory per instance Number of elements in Data structure Communication Timeout

#### Database

**Connection** Query time Query per Table Top query

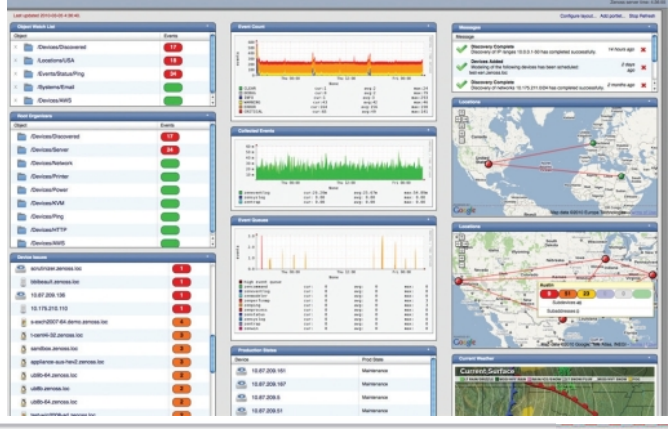

#### **SO: The red button**

### **Beolink.org**

#### **□ Improve capacity**

Remove controls Increase number of systems Dynamic to Static Increase TTL of cache Async Operation Operations Queue

#### q **Disconnection**

Exclusion of Cluster of users Exclusion IP list Bandwidth reduction Web site Sections closure

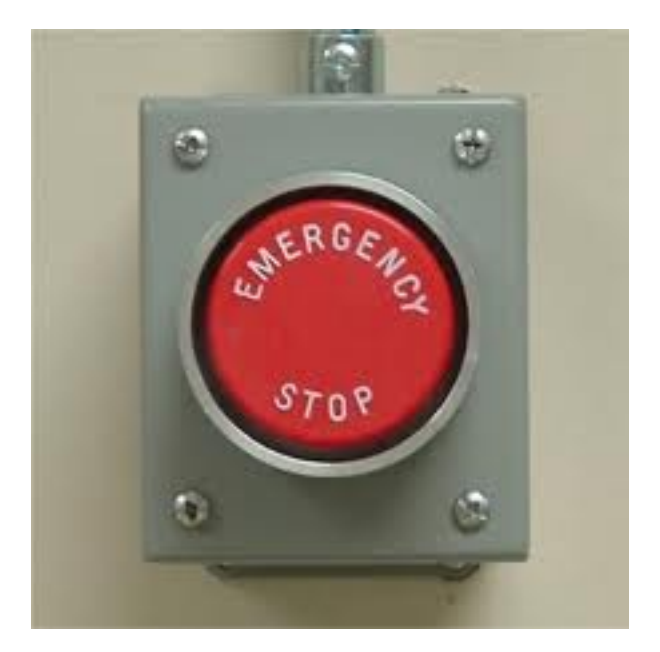

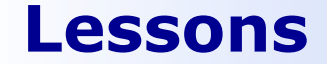

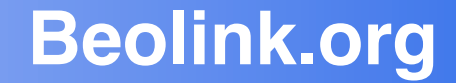

## 7 Lessons Learned (so far)

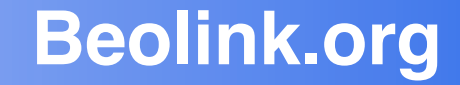

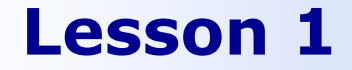

# Partitioning Algorithms !

(application driver)

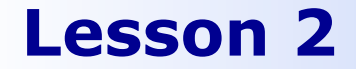

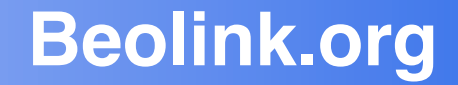

# Kill your Web Designer !

(one shot)

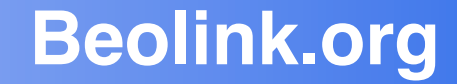

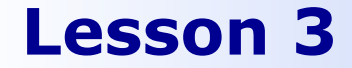

# Never repeat !

(caching)

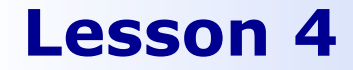

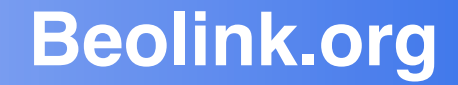

# Share nothing !

(local content)

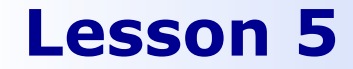

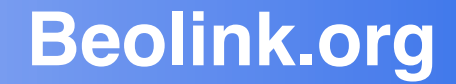

# Warm up!

(empty cache)

51

9/5/11

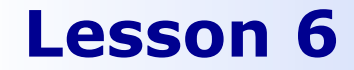

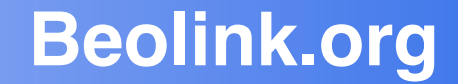

# Asynchronous

(queue)

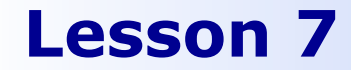

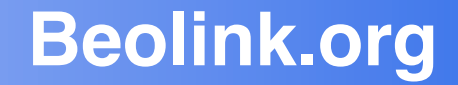

# Measure, Measure, Measure,

Measure, Measure, Measure I

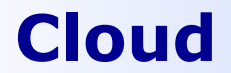

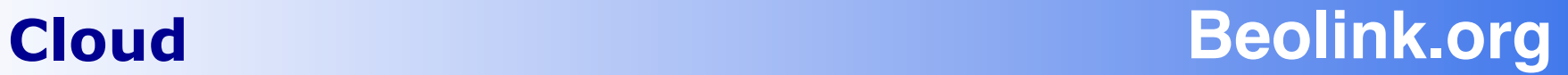

## **Cloud ?**

#### **Cloud Stack Beolink.org**

#### **Things must change!**

- Web UI for users, affiliates, marketing, operations
- Agile machine management is part of the API
- Scale up -and down
- Live upgrade of running system
- Persistence with key-value stores
- A Petabyte filesystem is part of the application
- MapReduce jobs close the loop
- Developers deploy to the cloud to test

**Original work: http://svn.apache.org/repos/asf/labs/clouds/ apache\_cloud\_computing\_edition.pdf**

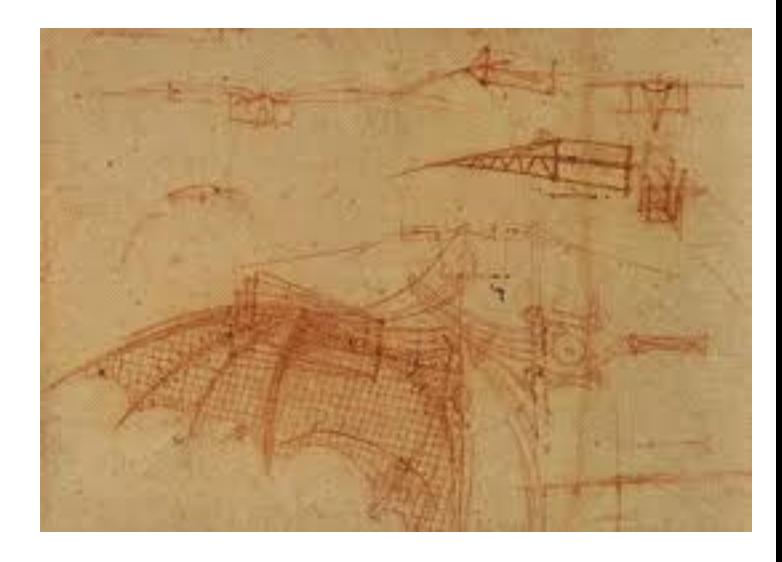

#### **I look forward to meeting you... Beolink.org**

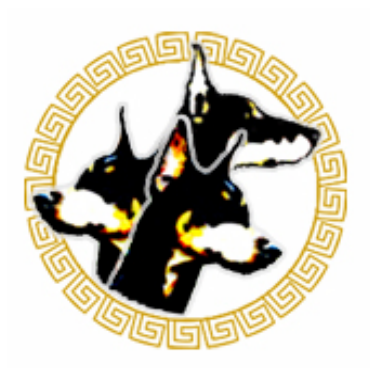

#### **XVIII European AFS meeting 2011 HAMBURG – GERMANY 4-7 October**

#### Who should attend:

- Everyone interested in deploying a globally accessible file system
	- Everyone interested in learning more about real world usage of Kerberos authentication in single realm and federated single sign-on environments
	- Everyone who wants to share their knowledge and experience with other members of the AFS and Kerberos communities
	- Everyone who wants to find out the latest developments affecting AFS and Kerberos

#### More Info: http://www.openafs.org/

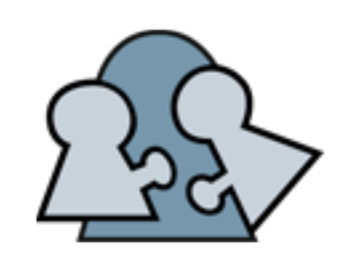

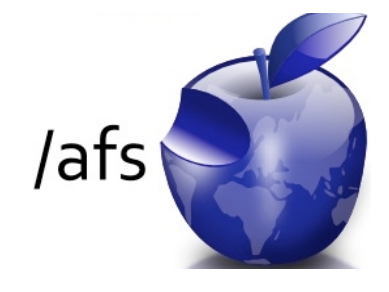

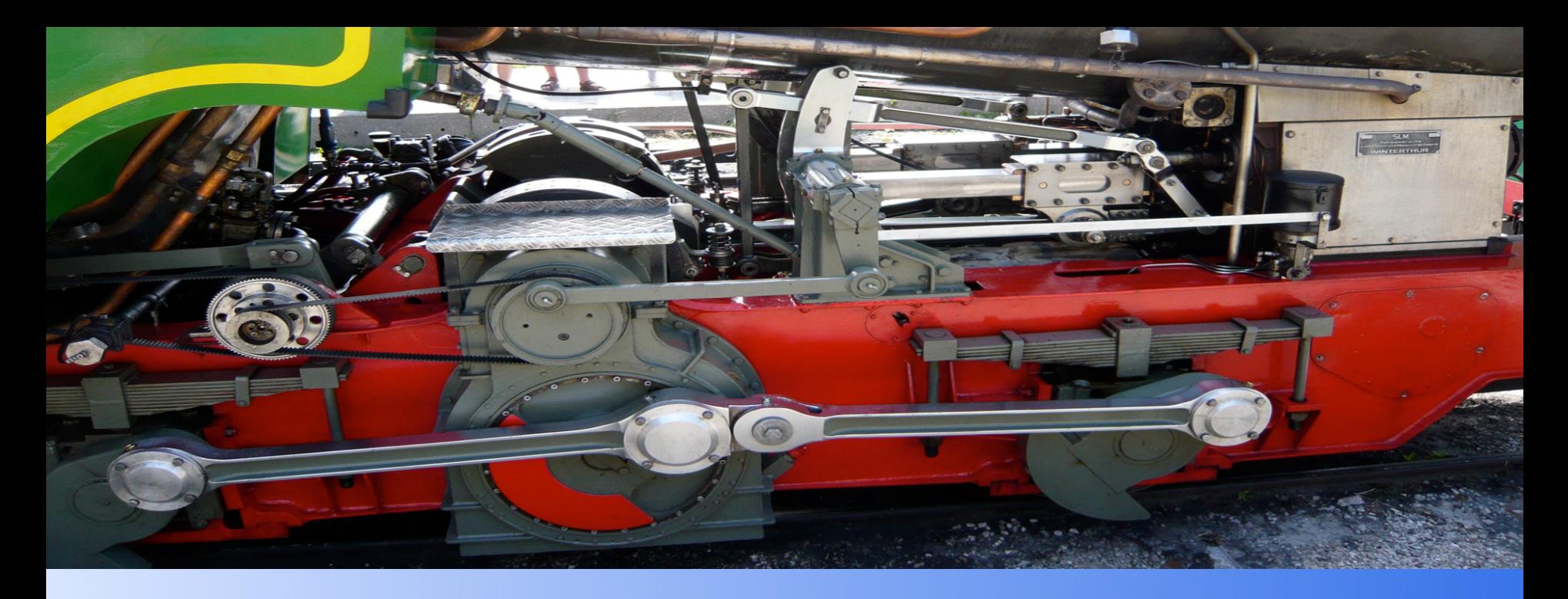

#### Thank you

#### manfred@freemails.ch

# **Beolink.org**